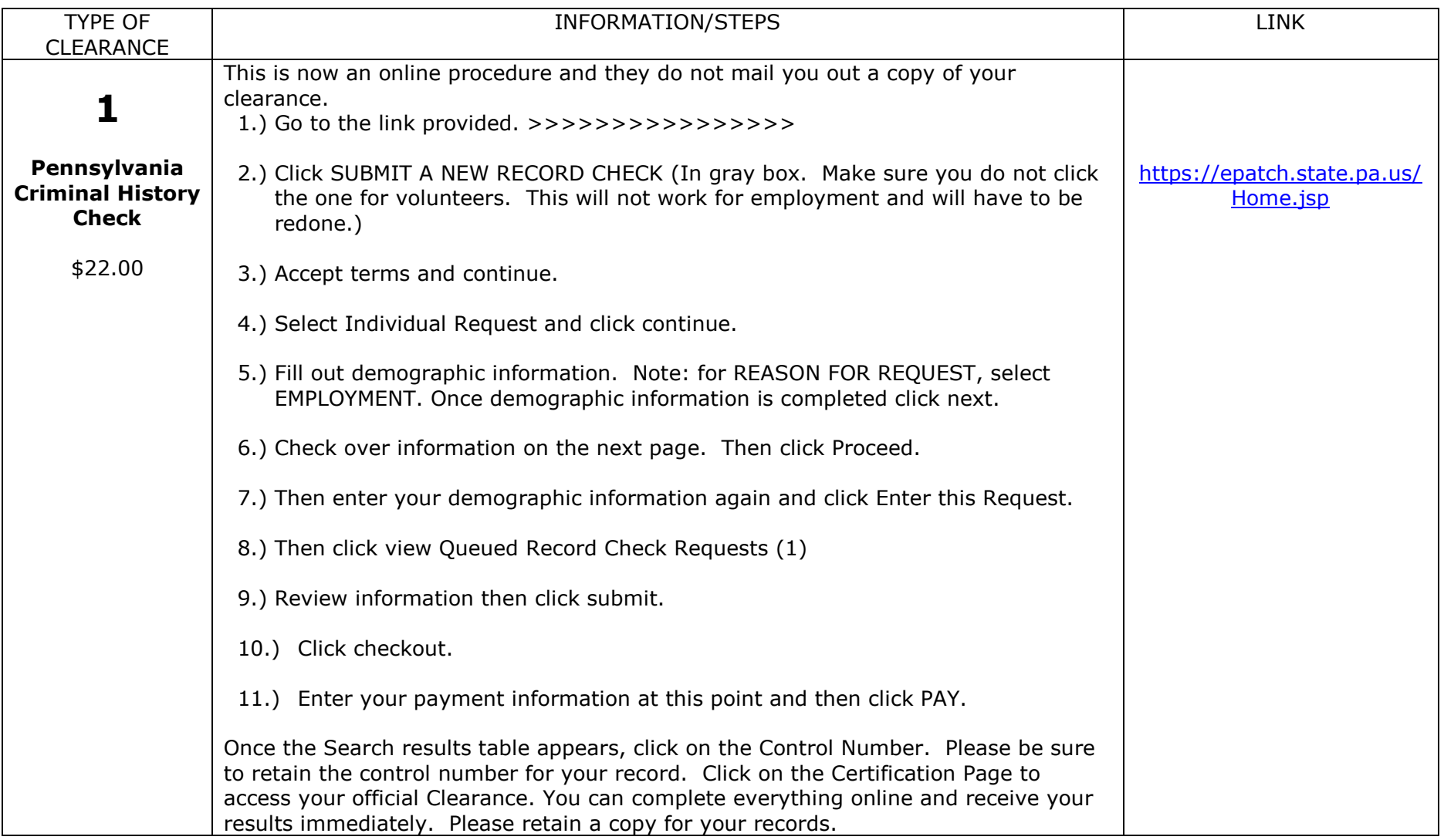

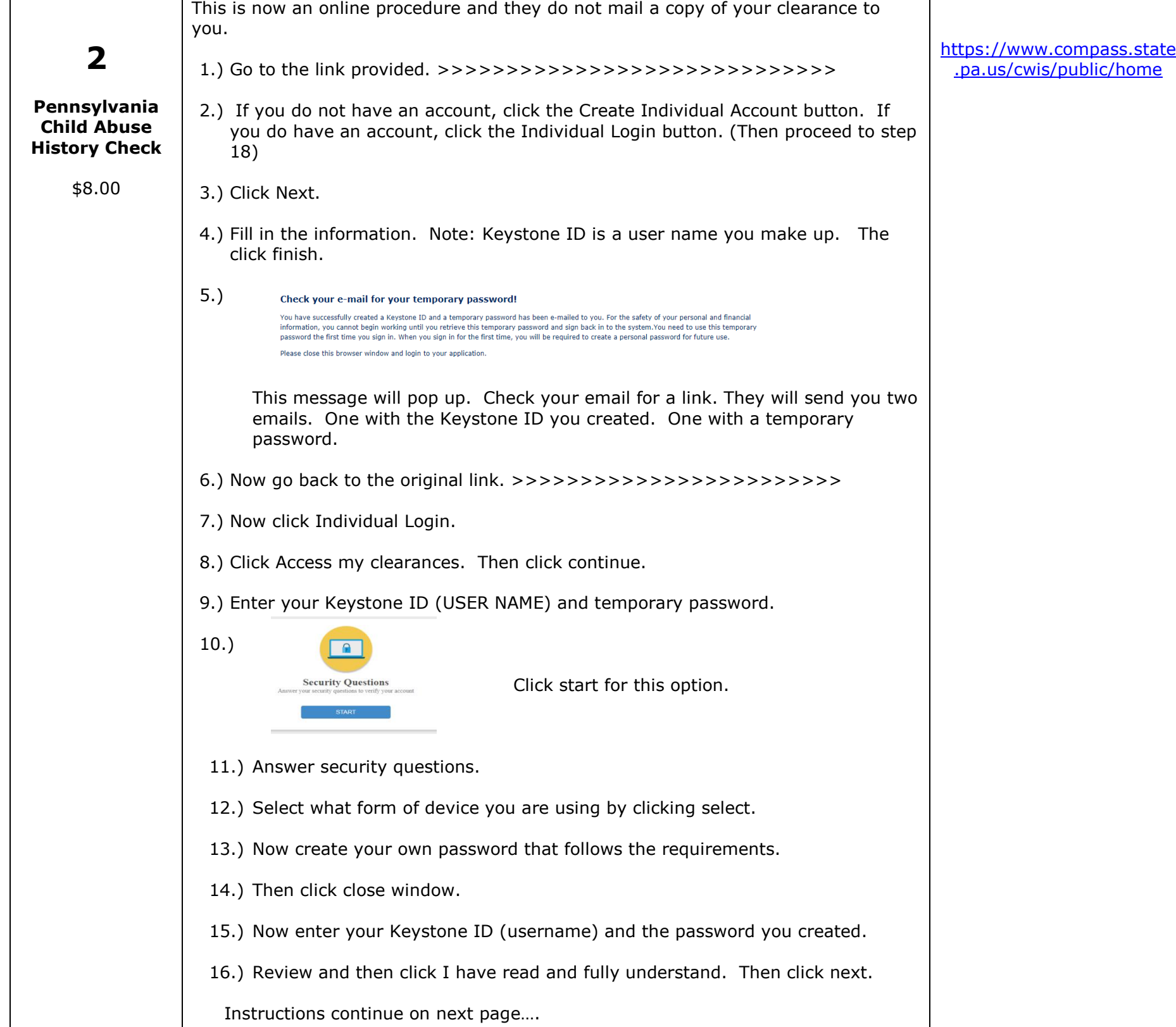

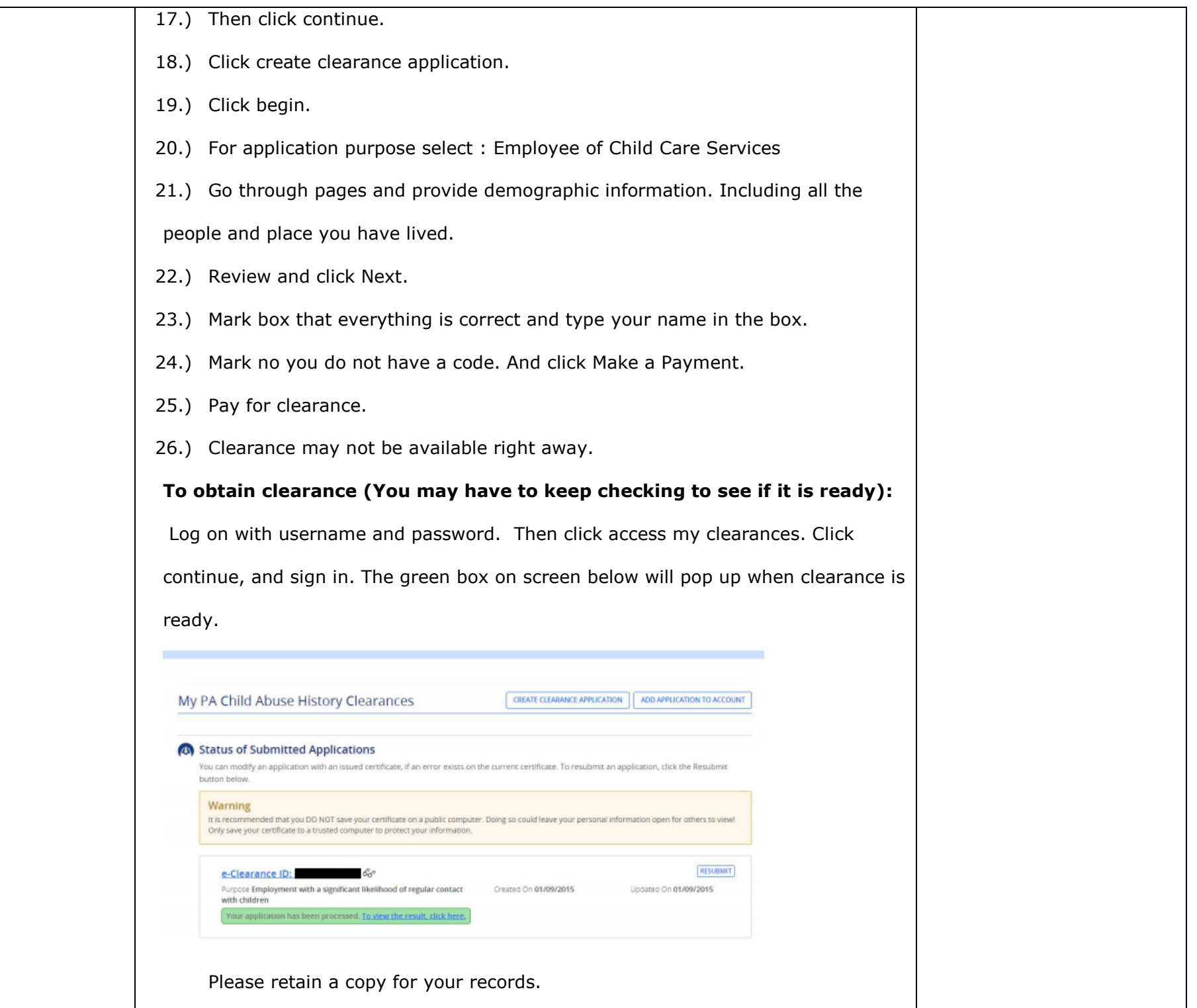

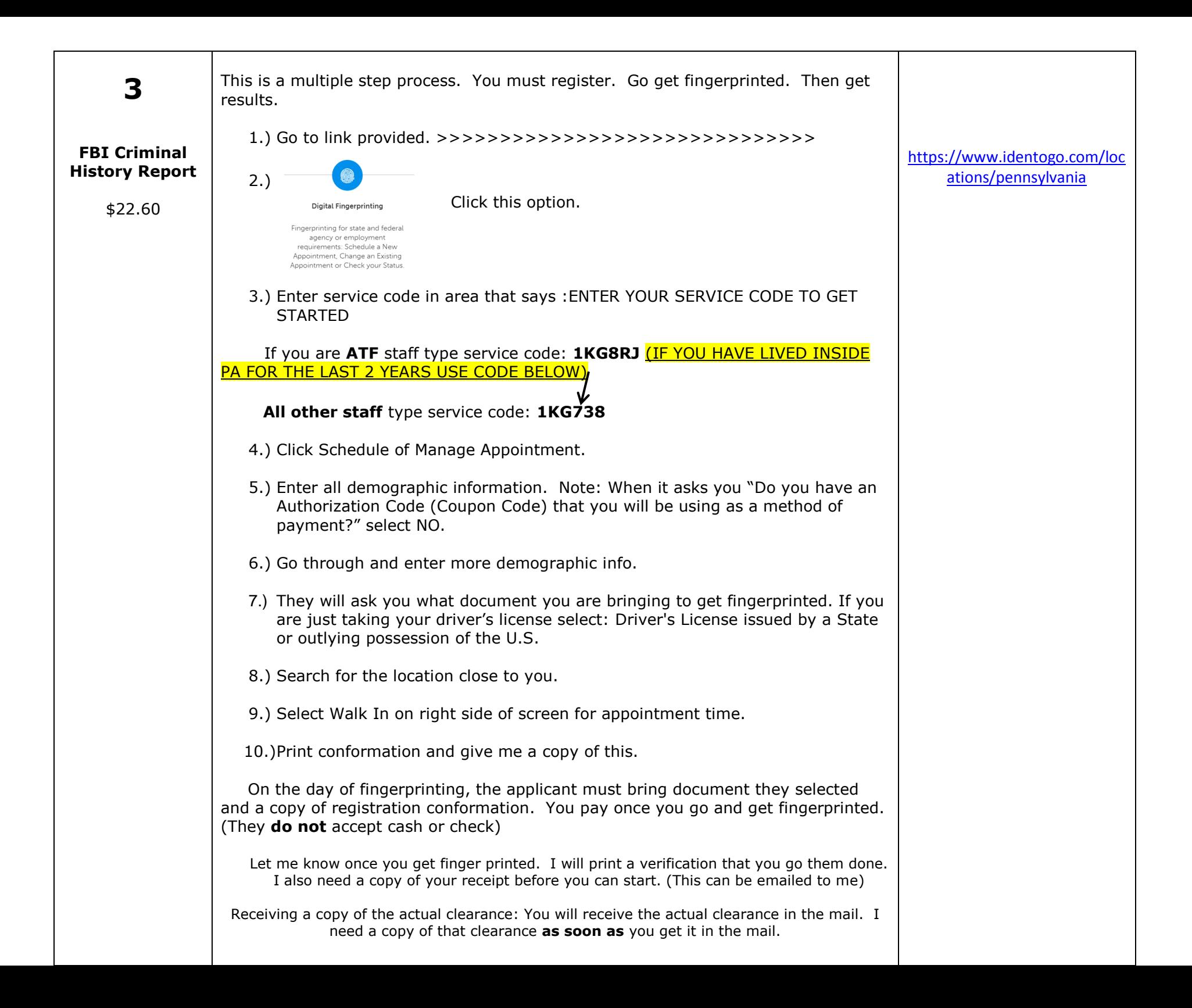

## **Locations for Finger Printing closest to 15601**

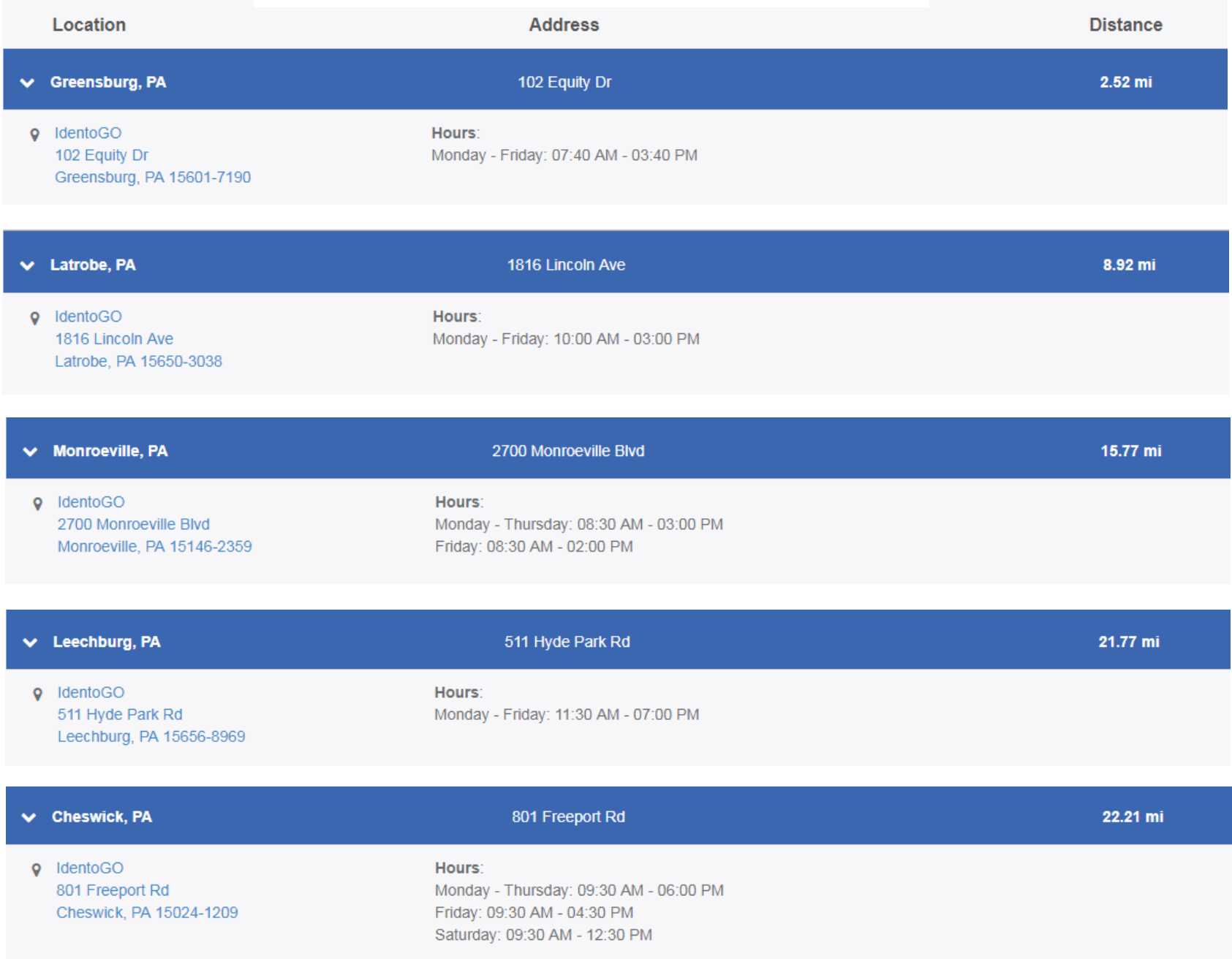